# **Building a Logging Pipeline on AWS**

#### **The Goal**

Debug issues that may have happened days or even weeks previously, and which may involve multiple services in a distributed architecture.

## **You use logging, right?**

**2018-03-12 11:30:28,243 [http-bio-9966-exec-1] DEBUG ClinicServiceImpl - findOwnerById(1) 2018-03-12 11:30:44,148 [http-bio-9966-exec-4] DEBUG ClinicServiceImpl - findOwnerById(1) 2018-03-12 11:30:44,154 [http-bio-9966-exec-4] DEBUG ClinicServiceImpl - findPetTypes() 2018-03-12 11:31:14,972 [http-bio-9966-exec-2] DEBUG ClinicServiceImpl - findOwnerById(1) 2018-03-12 11:31:14,977 [http-bio-9966-exec-2] DEBUG ClinicServiceImpl - findPetTypes() 2018-03-12 11:31:14,984 [http-bio-9966-exec-2] DEBUG ClinicServiceImpl - findPetTypes() 2018-03-12 11:31:14,990 [http-bio-9966-exec-2] DEBUG ClinicServiceImpl - savePet(pumpkin cheeks) 2018-03-12 11:31:15,029 [http-bio-9966-exec-2] DEBUG ClinicServiceImpl - findOwnerById(1) 2018-03-12 11:34:16,300 [http-bio-9966-exec-1] DEBUG ClinicServiceImpl - findOwnerById(19) 2018-03-12 11:34:16,449 [http-bio-9966-exec-1] WARN ClinicServiceImpl - findOwnerById: invalid ID 19**

## **The problems with local logging**

Have to go to the machine to see logs (or retrieve with scp/rsync)

Limited ability to extract information (grep is your only friend)

No correlation of events from multiple sources

Logfiles disappear when machine shuts down

## **Options for Centralized Logging**

## **Shared Drive**

NFS (EFS) mount, with application-specific sub-directories

Alternative: copy logfiles to S3

Pros:

• Applications don't need to be changed

- Limited ability to examine/correlate logfiles
- Management can be challenging, especially in auto-scaled deployment

## **Syslog**

The logging daemon that comes with Linux

Processes send UDP messages to a daemon (either local or remote)

Pros:

- Library support for most major languages (or roll your own)
- Can integrate with many third-party applications

- Limited ability to customize output
- Need an agent/configuration on each machine
- Sending messages requires a context switch

## **CloudWatch Logs**

AWS managed service that aggregates logs by group and stream

Pros:

- Default destination for Lambda, Batch, many other services
- *CloudWatch Logs Insights* can be used to search, correlate

- Must install/configure agent on EC2 instances
- No built-in support for associating instance information with logging events
- Each line of the file is sent as a separate logging event
- Search features aren't that good

## **External Service Providers**

Several companies provide Log Management as a Service: they ingest your logs, store them in a search engine, and provide you a variety of ways to analyze.

Pros:

- Nothing to manage locally (other than feeding the logs to the service)
- Can ingest many different formats
- Wide variety of analytics tools, including machine learning

- Cost ratchets up quickly depending on volume and storage duration
- Not all plans support archives
- Log data is not under your control

## **Logstash / Elasticsearch / Kibana**

The standard "roll your own" solution: Logstash parses logfiles and sends them to Elasticsearch, Kibana provides analytics.

Pros:

- Search-engine-based log analysis/correlation
- Can find pre-built parsers for standard logging formats

- Must install/configure agent
- "Roll your own" means you deploy and maintain

## **An AWS-Centric Alternative**

## **Kinesis / Firehose / AWS Elasticsearch / Kibana**

A homegrown solution that leverages several AWS services.

Pros:

- Amazon manages the components -- It Just Works™
- Scalable: configure each component to match volumes
- Can use Lambda functions to parse arbitrary messages
- Easy to archive messages (on S3)
- Kinesis stream can service multiple destinations

- More expensive than fully-managed solutions at small scales
- Still some management required (cleanup of old indexes)
- Must provide logging events to Elasticsearch in JSON

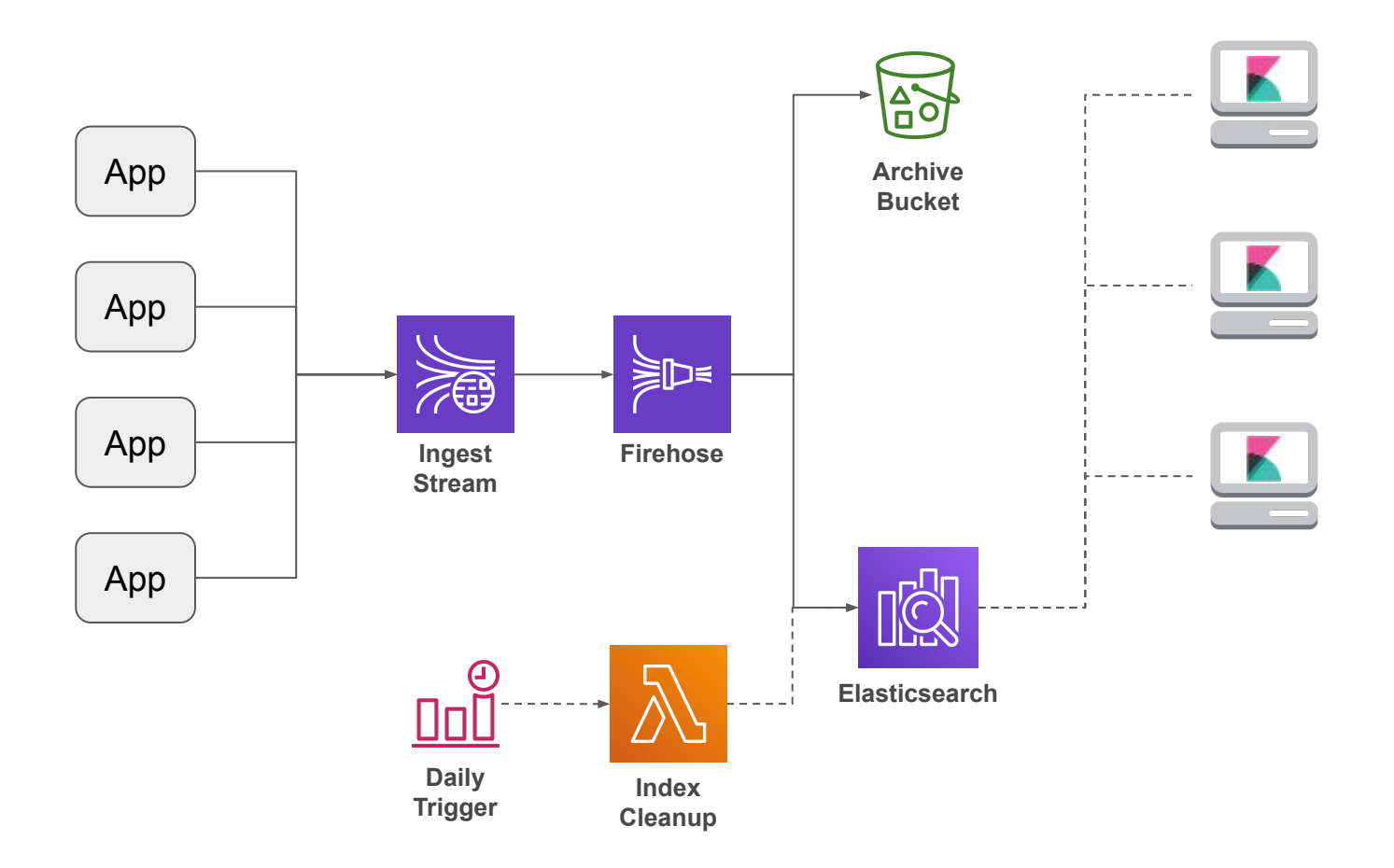

## **Applications Write Log Output in JSON**

```
"hostname": "ithilien",
"level": "DEBUG",
"logger": "org.springframework.samples.petclinic.service.ClinicServiceImpl",
"message": "findOwnerByLastName(franklin)",
"processId": "5971",
"tags": {
     "appName": "Example",
     "deployment": "prod"
},
"thread": "http-bio-9966-exec-4",
"timestamp": "2018-03-12T15:41:31.564Z"
```
{

}

#### **Messages Stored in Kinesis Stream**

Each shard accepts up to 1,000 messages per second, stores for 24 hours

• Charged by shard-hour, plus additional charge per million messages

Shameless plug: for Java, use<https://github.com/kdgregory/log4j-aws-appenders>

● Appender library for Log4J 1.x and Logback (Log4J 2.x Real Soon Now™)

Other libraries for other languages, or use [Kinesis Agent from AWSLabs](https://github.com/awslabs/amazon-kinesis-agent)

## **Kinesis Firehose Aggregates Messages**

Aggregates messages based on either time or size

- For logging, time is most important, although there's always a lag
- For archives, size is important: S3-IA requires minimum 128k

Can write same messages to S3

● Useful for long-term archival storage

Alternate destination: Splunk

## **Sizing and Costs**

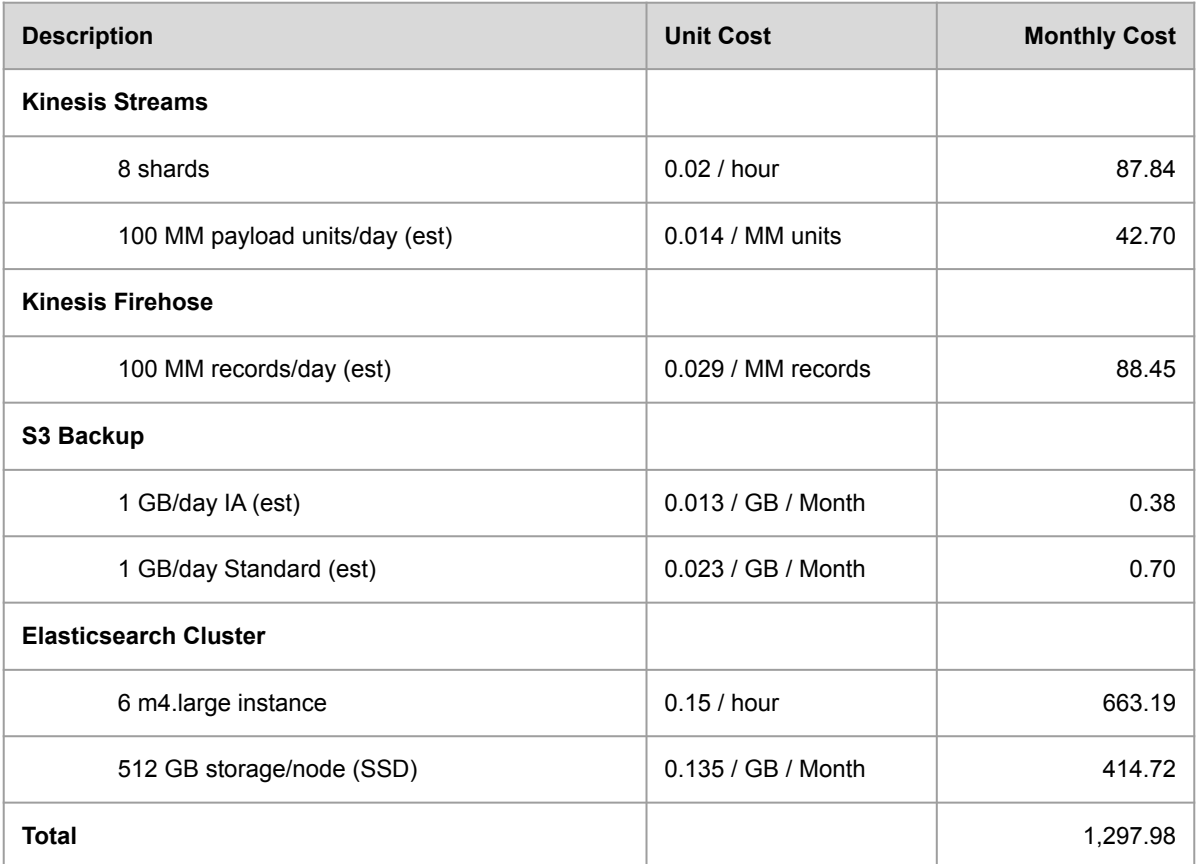

## **Demos**

#### **Kibana Default View**

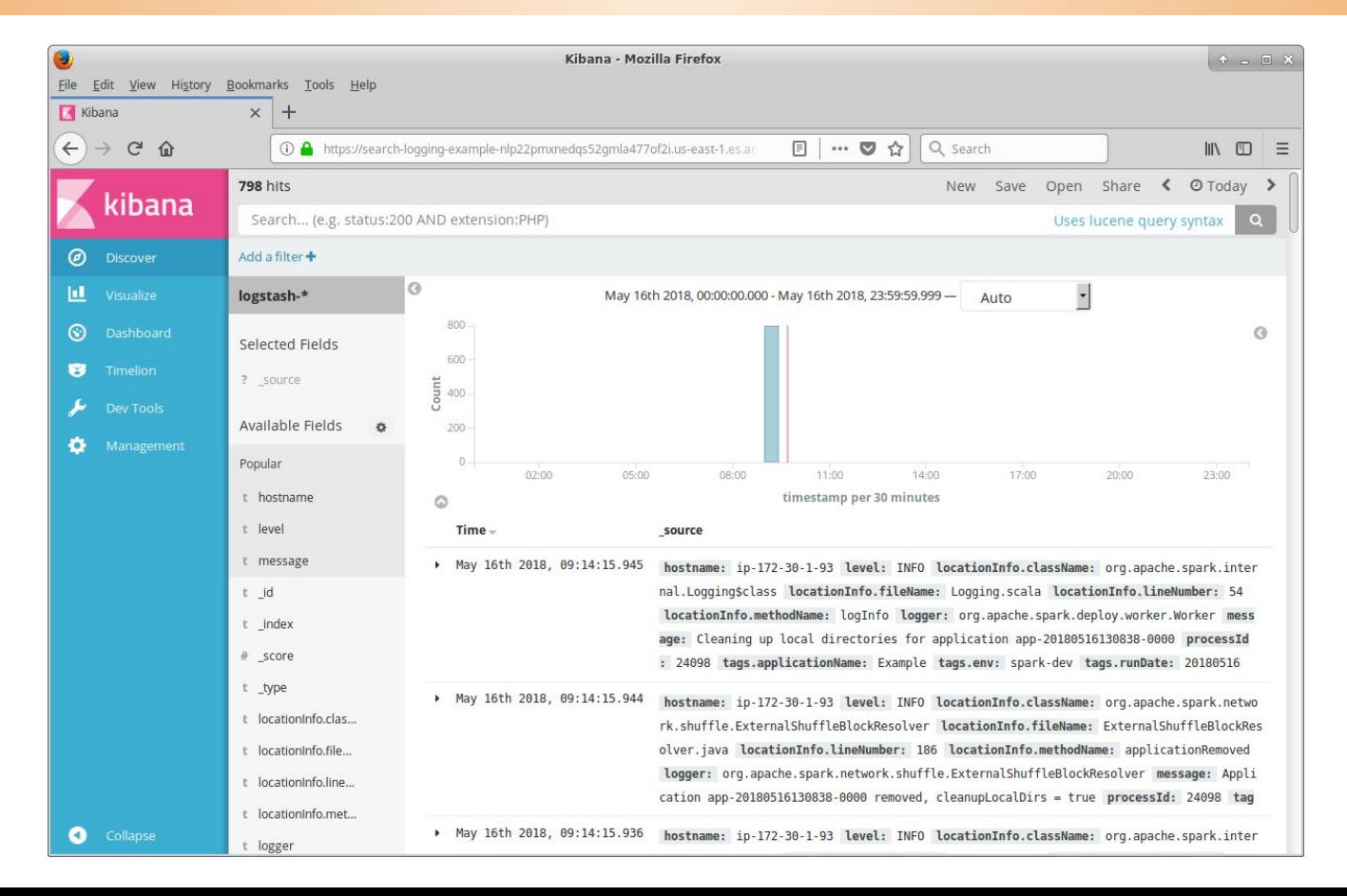

## **After Adding Filters, Selecting Fields**

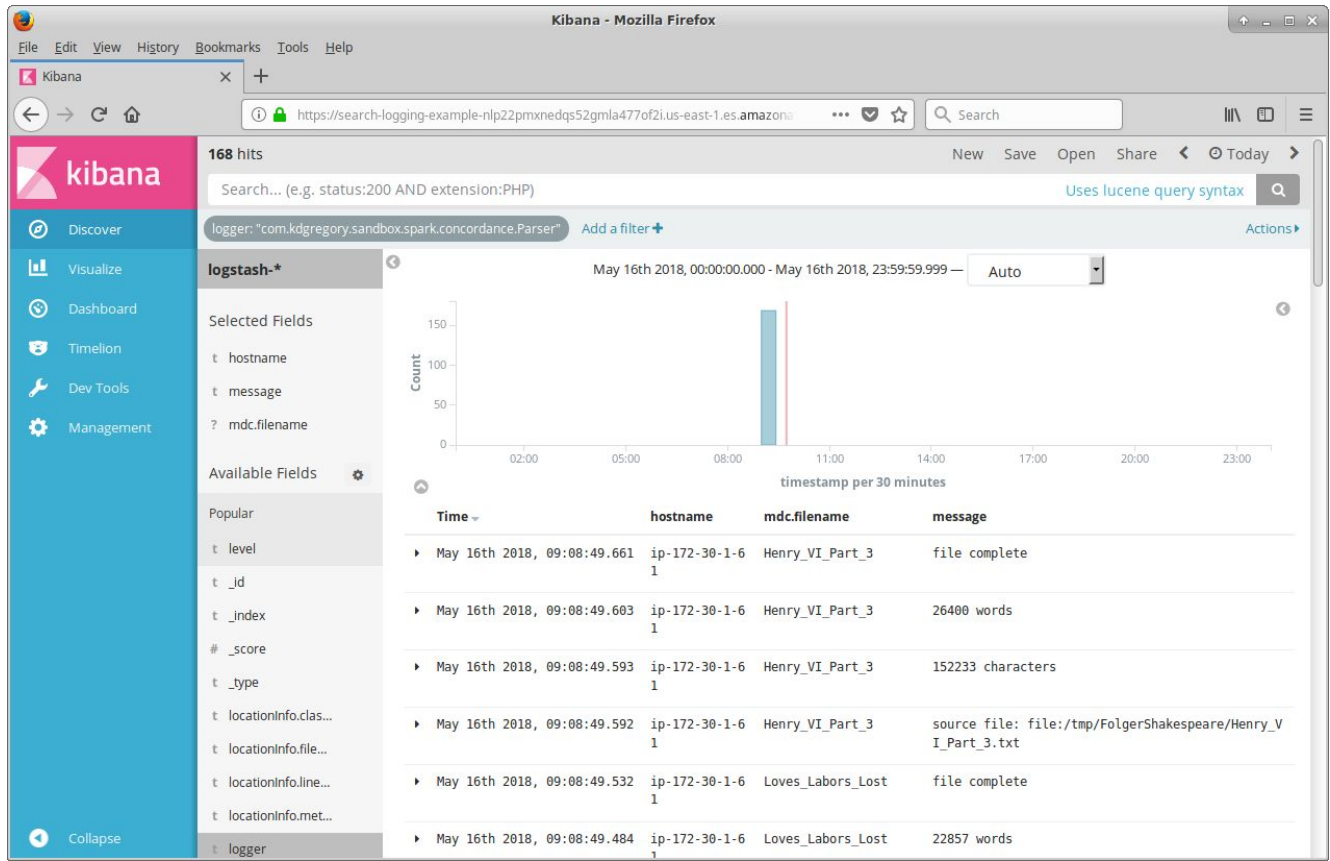

## **CloudWatch Logs, Text Content**

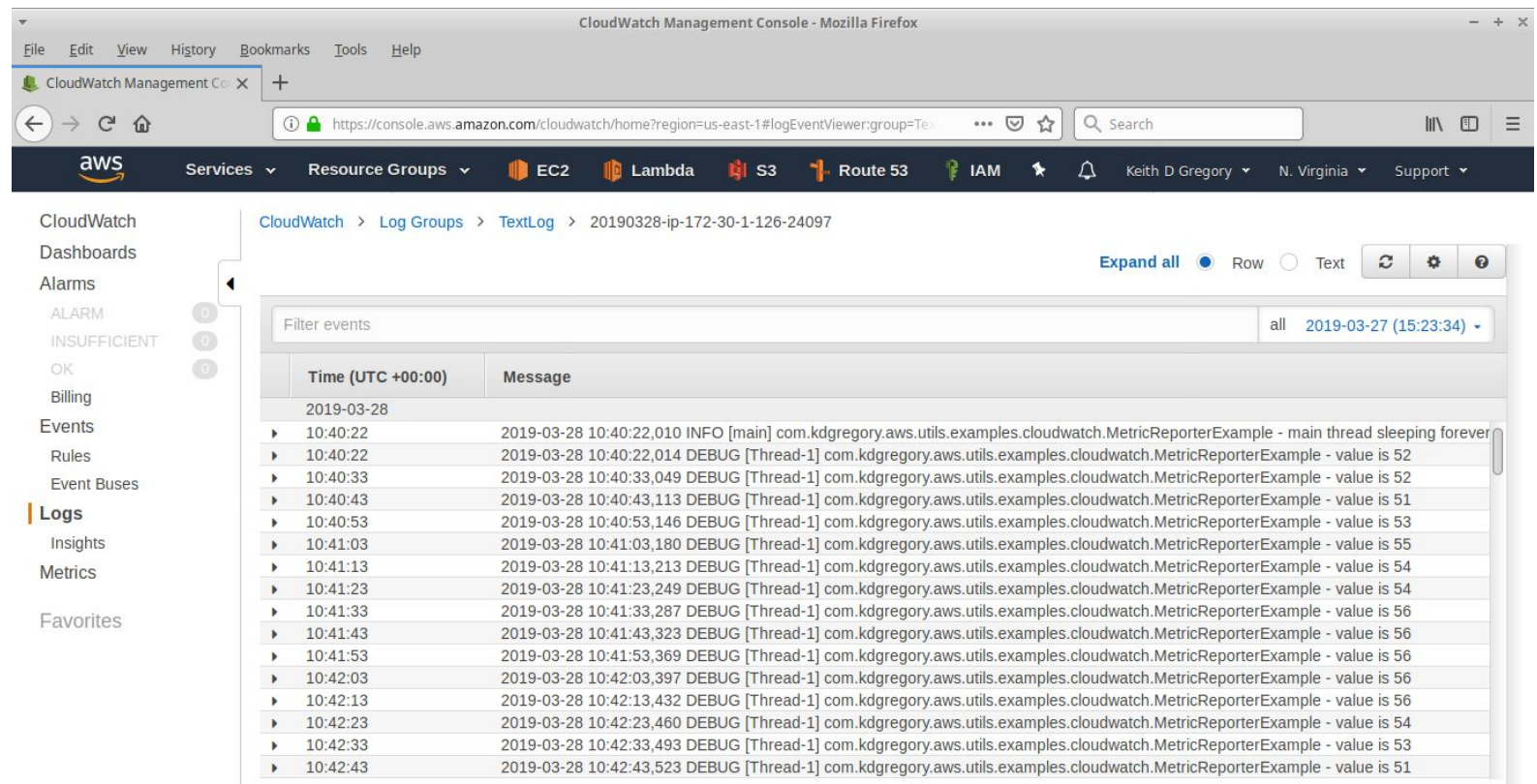

## **CloudWatch Logs, JSON Content**

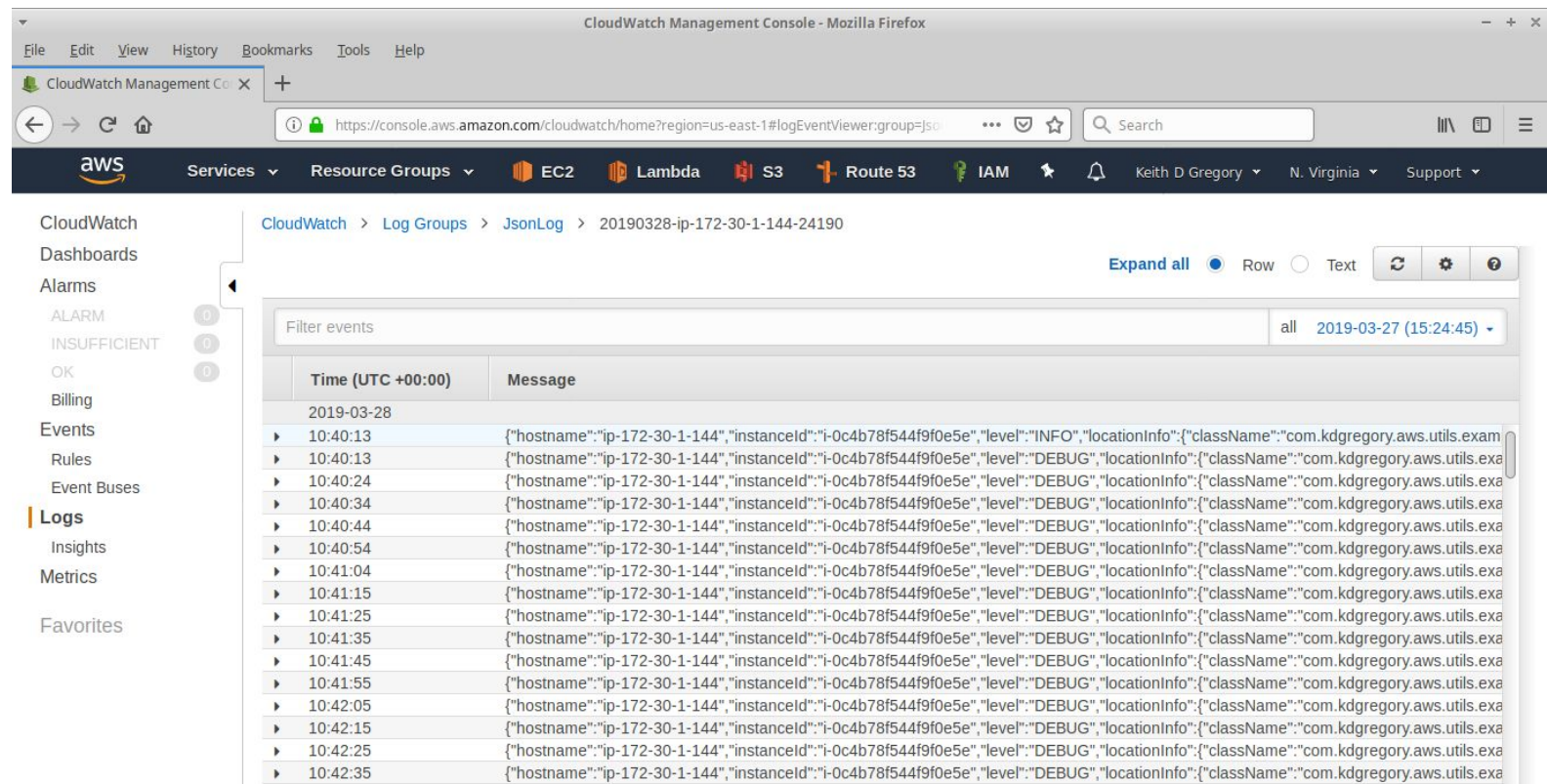

## **CloudWatch Logs Insights**

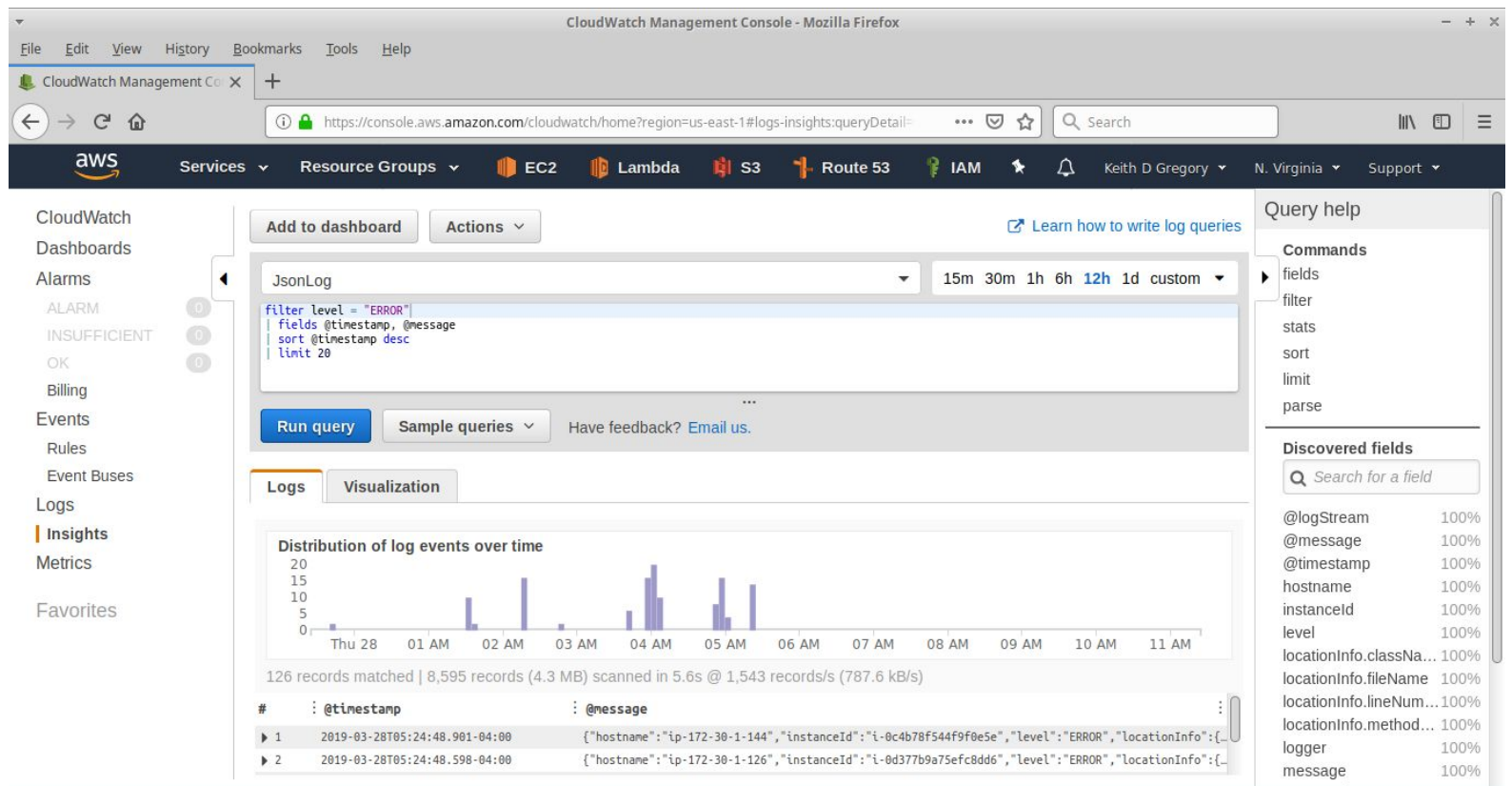

# **ELB Access Logs**

## **Overview**

Every request is logged, whether or not successful

Logs are written to S3, organized by date/time

• Can choose whether to write every hour or every five minutes

Multiple tools available to analyze

- Simple queries via AWS Athena
- Plugins for Logstash, Loggly, Splunk, ...

Home-grown solution: Lambda to parse logs, write to Elasticsearch

- Triggered every time a logfile is written to S3
- Will extract details from URL

## **Log Format (Classic ELB)**

 $2018 - 04 - 30$ T12:40:34.740628Z  $\leftarrow$  timestamp when request received

 $\epsilon$   $\leftarrow$  load balancer name

173.49.123.456:58798 172.30.1.119:80 ← source and destination IPs

0.000037 0.001039 0.000046  $\leftarrow$  elapsed time for ELB, back-end service

200 200 0 43862  $\leftarrow$  HTTP status codes, request/response size

"GET http://example-1886477337.us-east-1.elb.amazonaws.com:80/index.php?page=scm.git  $\texttt{HTTP}/1.1" \leftarrow \texttt{request}$ 

"curl/7.47.0"  $\Leftarrow$  user agent

- - ⟸ SSL cipher/protocol

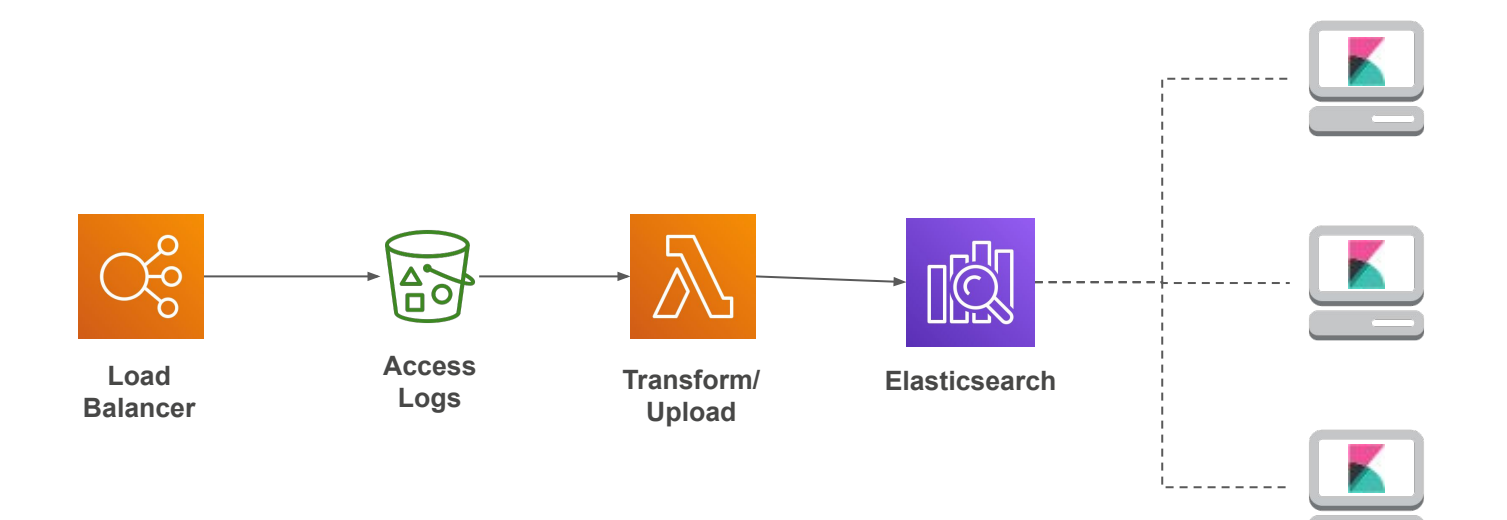

#### **Example: Top 10 Pages**

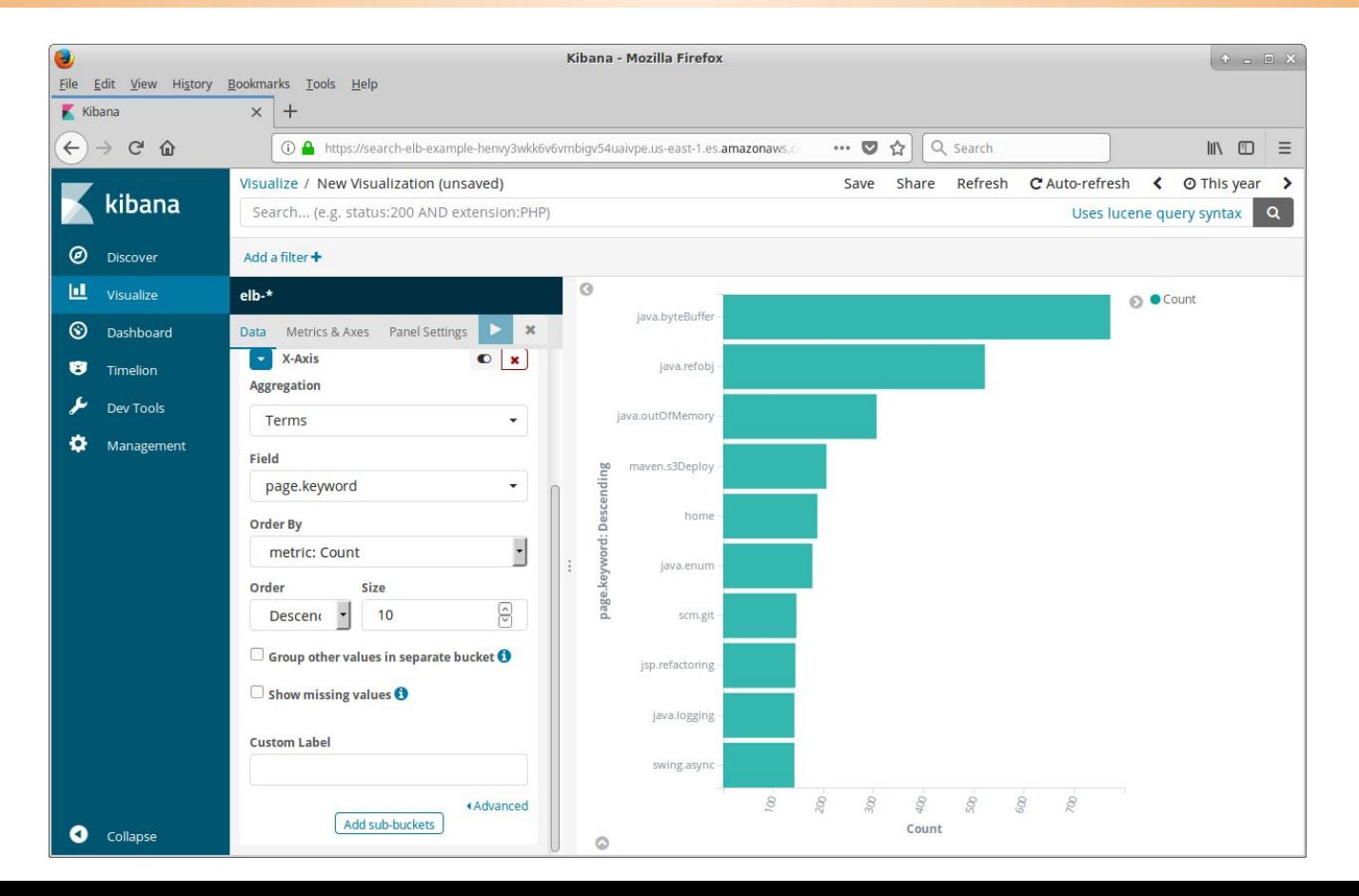

## **CloudWatch Metrics**

## **Overview**

Time-series dimensioned metrics

- Most AWS services have a set of predefined metrics
- Example: free storage space by database instance

May be used to trigger alarms

• Which in turn can trigger auto-scaling

Applications can write custom metrics

● Example: request processing time by URL

Custom metrics are charged per metric, per month

● A "metric" is a specific combination of dimensions

#### **Example**

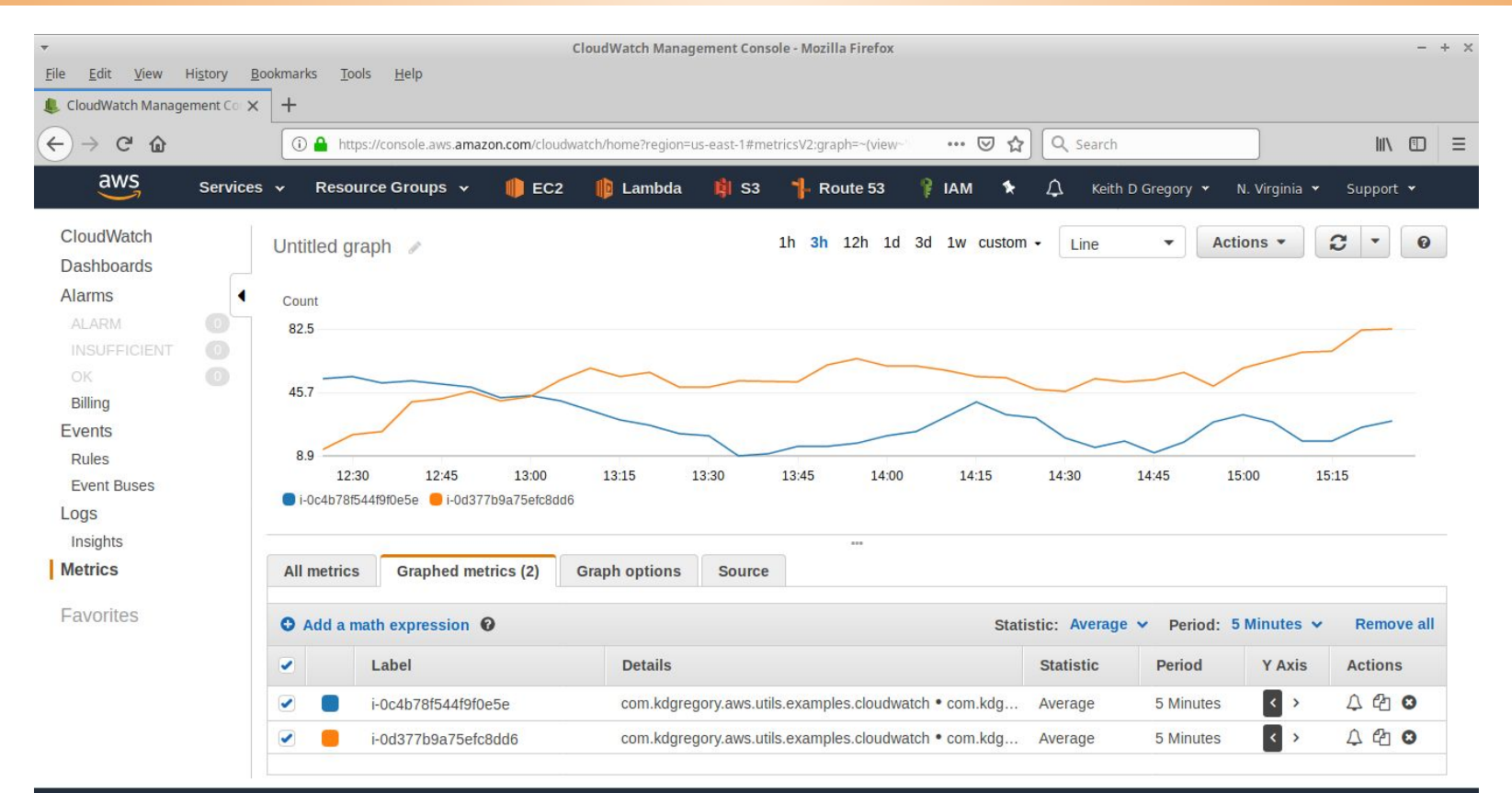

## **For More Information**

Building a Logging Pipeline

<http://www.kdgregory.com/index.php?page=aws.loggingPipeline> <https://github.com/kdgregory/log4j-aws-appenders>

Kibana

<https://www.elastic.co/guide/en/kibana/current/index.html>

Amazon services

Kinesis Streams:<https://docs.aws.amazon.com/streams/latest/dev/introduction.html> Kinesis Firehose:<https://docs.aws.amazon.com/firehose/latest/dev/what-is-this-service.html> Elasticsearch:

[https://docs.aws.amazon.com/elasticsearch-service/latest/developerguide/what-is-amazon-ela](https://docs.aws.amazon.com/elasticsearch-service/latest/developerguide/what-is-amazon-elasticsearch-service.html) [sticsearch-service.html](https://docs.aws.amazon.com/elasticsearch-service/latest/developerguide/what-is-amazon-elasticsearch-service.html)

CloudWatch Metrics:

<https://docs.aws.amazon.com/AmazonCloudWatch/latest/monitoring/WhatIsCloudWatch.html>